# The history of YOLO Shang-Ching Liu

#### **Contents**

- What is Object Detection and difficulties?
- Popular Datasets
	- COCO
	- Pascal VOC
	- Others
- Object Detection Technique evaluation along YOLO
	- DPM(Deformable Parts Model)
	- YOLO
	- YOLO V2
	- YOLO V3
	- YOLO V4 & V5
	- State of art based COCO

#### What is Object Detection?

*We will be using the term object recognition broadly to encompass both image classification (a task requiring an algorithm to determine what object classes are present in the image) as well as object detection (a task requiring an algorithm to localize all objects present in the image — ImageNet Large Scale Visual Recognition Challenge, 2015.*

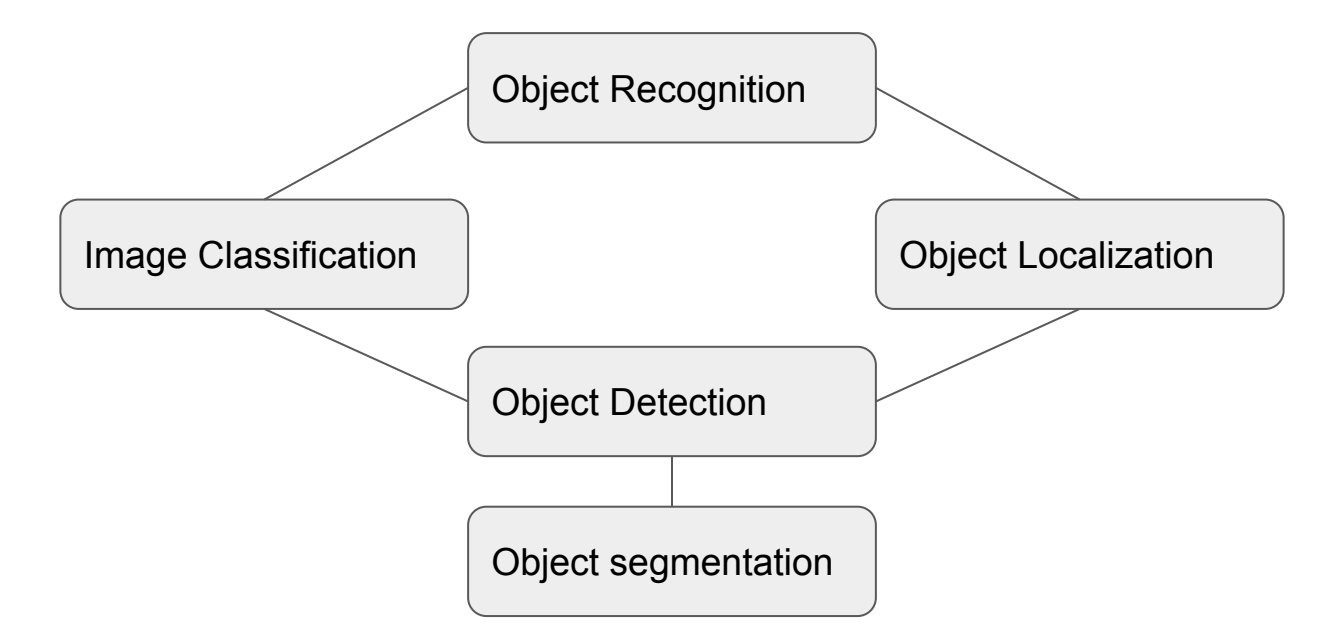

### Popular Datasets

#### COCO

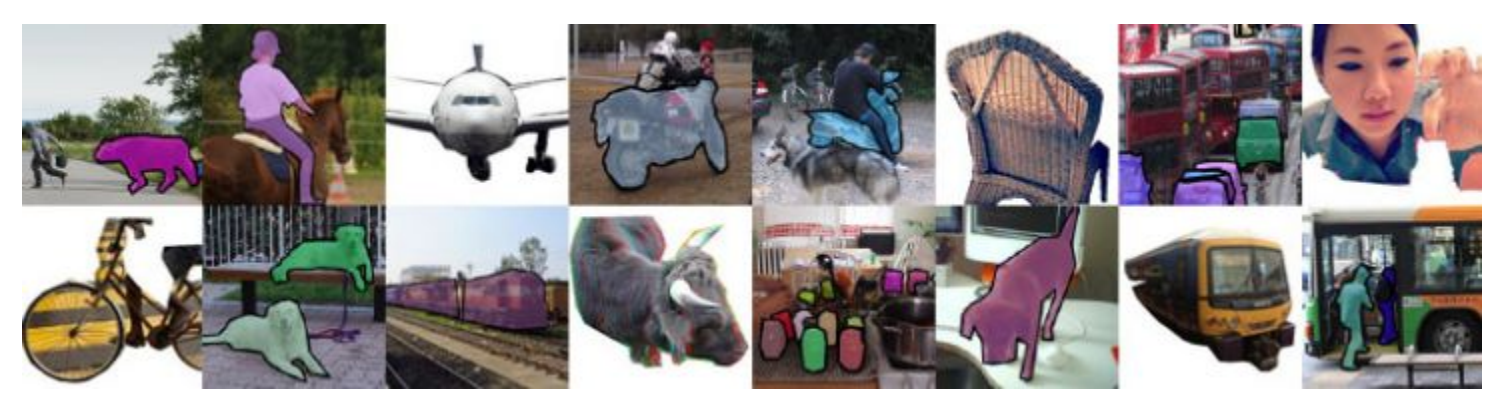

*Figure 1. Dataset example, Capture from https://cocodataset.org/#home*

#### What is COCO?<sub>COCO is a</sub>

large-scale object detection, segmentation, and captioning dataset. COCO has several features:

#### COCO and bounding box

- COCO segmentation format is a list of polygons as RED outline in the figure.
	- $\circ$  each polygon looks like [x0, y0, x1, y1, x2, y2... xn, yn].
- The bounding box get the region out of polygon as  $[x, y, width, height]$

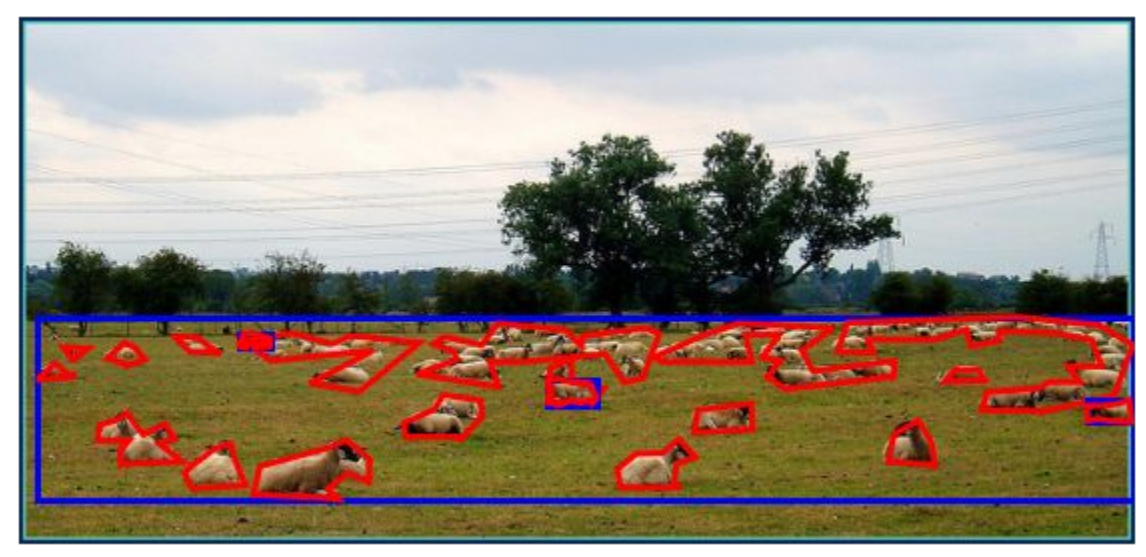

### Average Precision(AP)

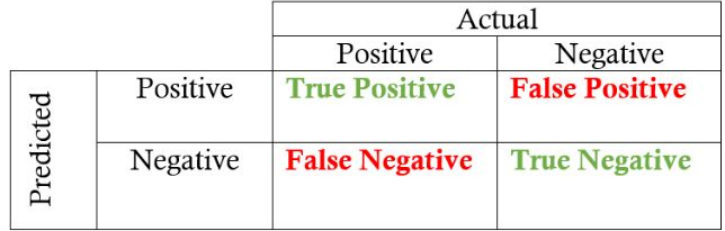

- Precision = True Positive / (True Positive + False Positive)
- Recall = True Positive / (True Positive + False Negative)
- The average precision can measure different cut-off threshold of IoU.

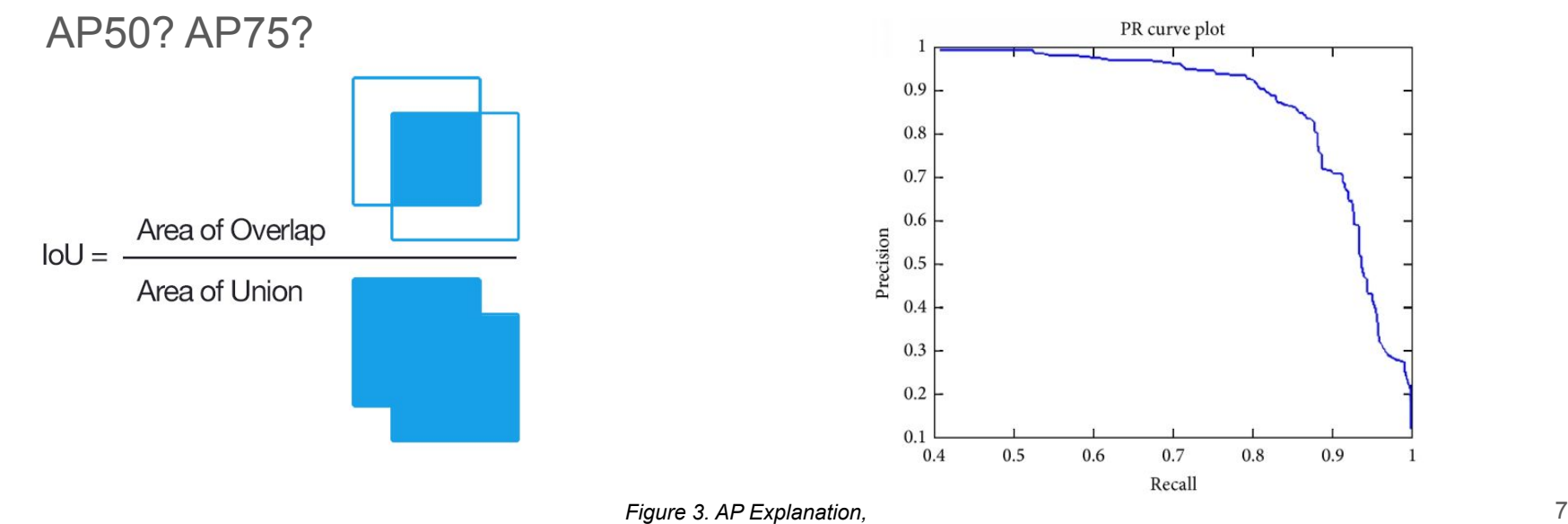

*Capture from https://yanfengliux.medium.com/the-confusing-metrics-of-ap-and-map-for-object-detection-3113ba0386ef*

#### COCO minival

- 5K images
- The lines show the best project of the time

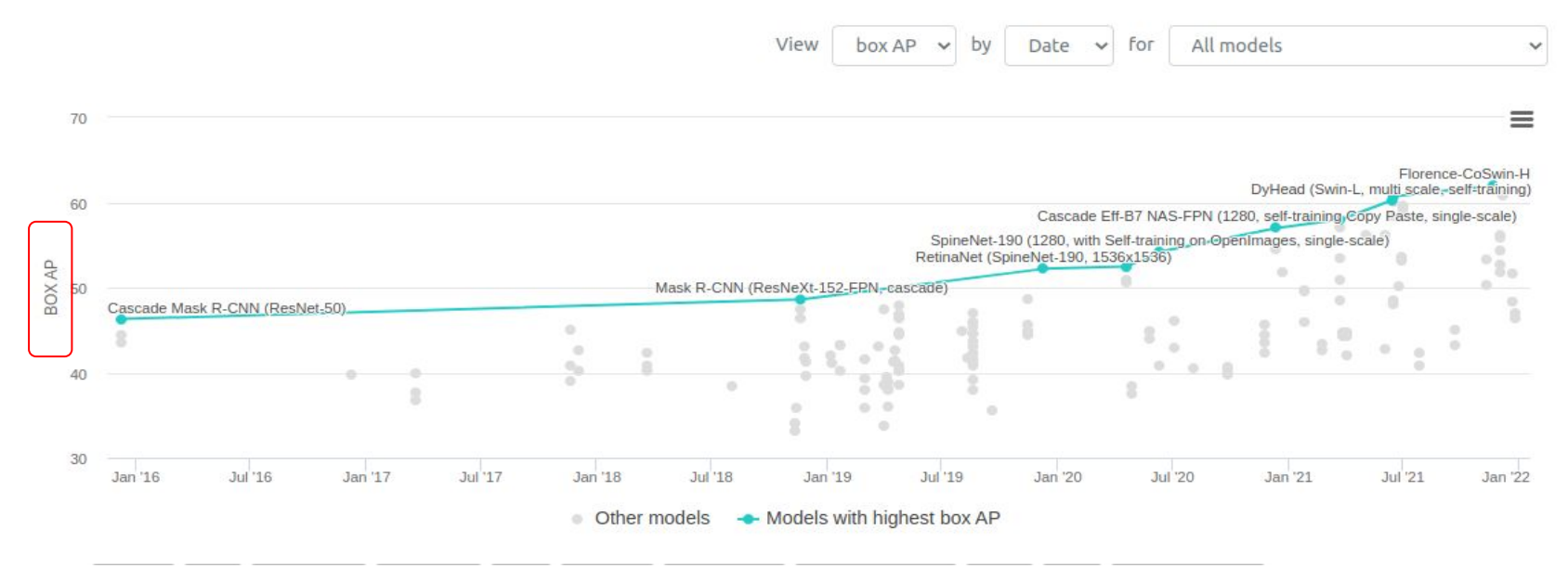

*Figure 4.COCO minival benchmark,*

 *Capture from https://paperswithcode.com/sota/object-detection-on-coco-minival*

#### COCO test-dev

● 20K images

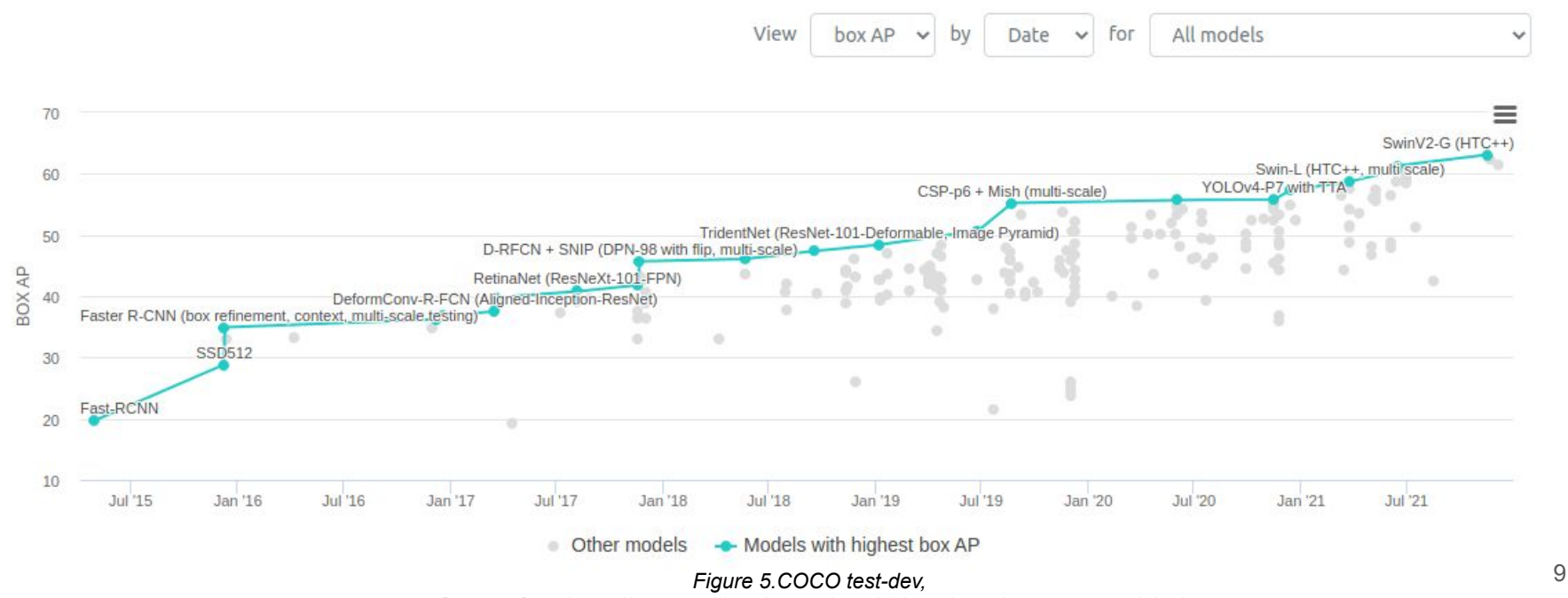

*Capture from https://paperswithcode.com/sota/object-detection-on-coco-minival*

#### Pascal VOC 2007

• Pattern Analysis, Statistical Modelling and Computational learning Challenge

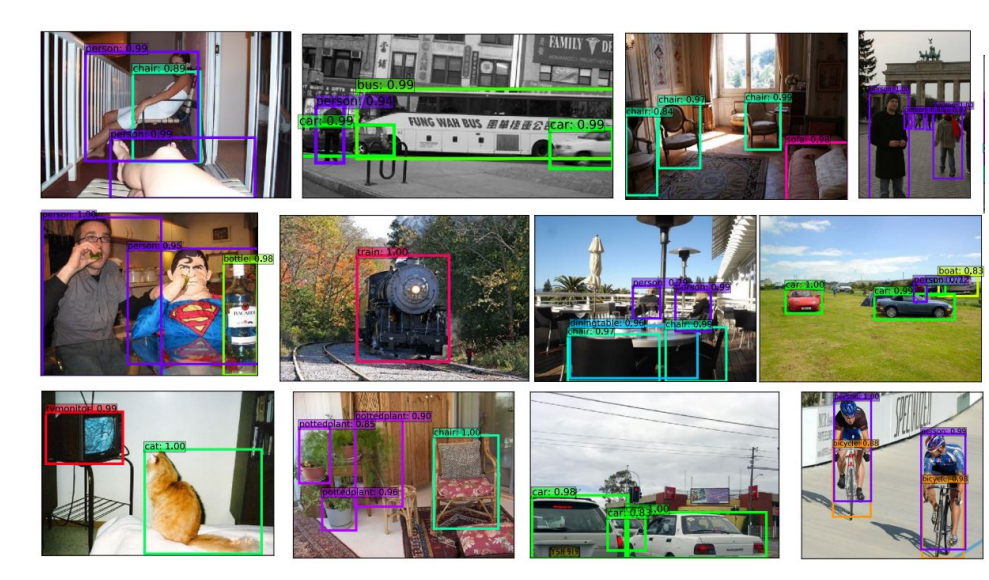

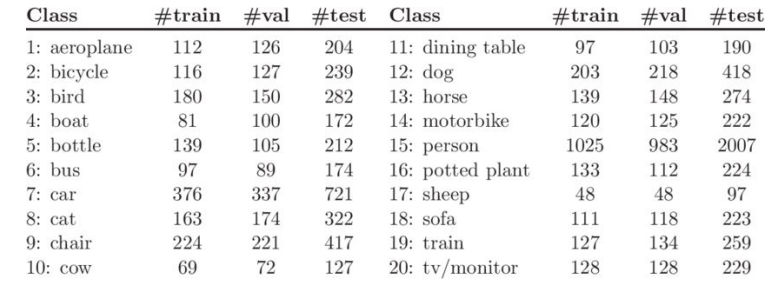

*Figure 6. Dataset example like person, animal, bus, car, chair etc.* 10 *Capture from https://arxiv.org/pdf/1708.01241.pdf*

#### Pascal VOC 2007

● Benchmark

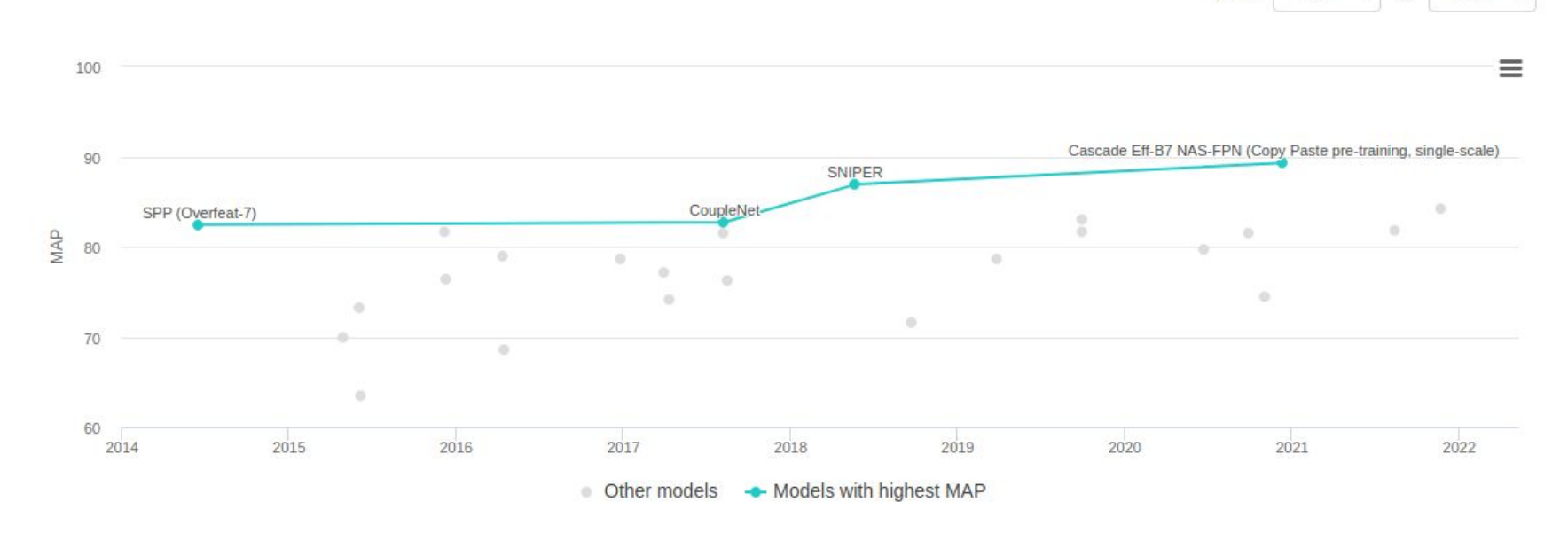

#### *Figure 7.Pascal VOC benchmark,* 11

*Capture from https://paperswithcode.com/sota/object-detection-on-pascal-voc-2007*

View

**MAP** 

by

 $\checkmark$ 

Date

 $\checkmark$ 

#### **Others**

• CrowdHuman

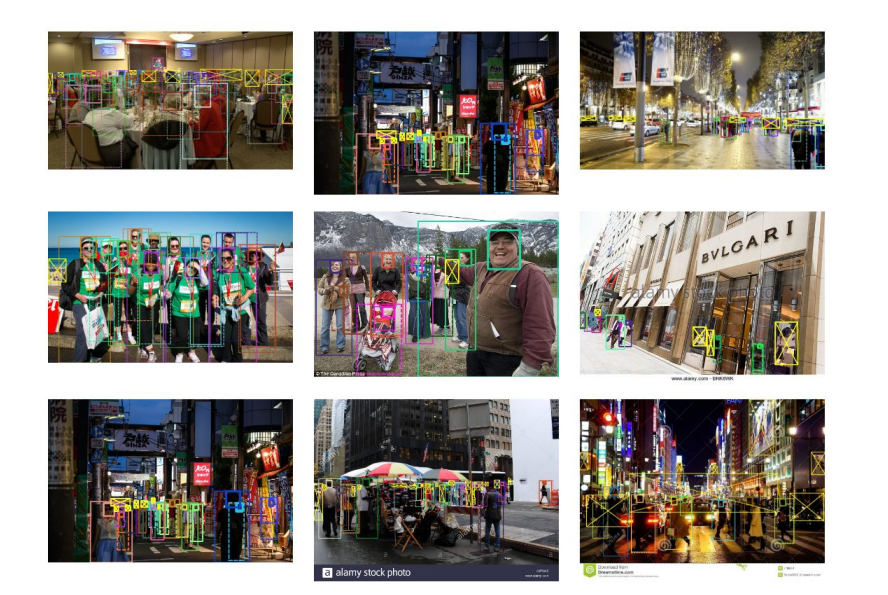

*Figure 8.CrowdHuman , Capture from https://paperswithcode.com/sota/object-detection-on-crowdhuman-full-body* ● KITTI Cars

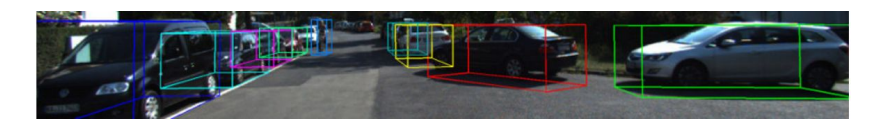

*Figure 9.KITTI Cars , Capture from https://paperswithcode.com/sota/3d-object-detection-on-kitti-cars-moderate*

**ScanNet** 

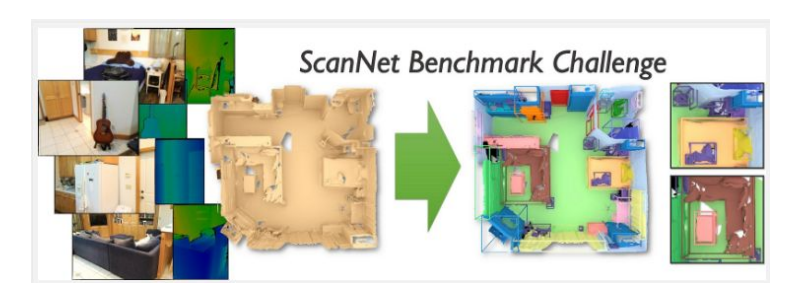

*Figure 10.ScanNet , Capture from http://www.scan-net.org/*

# Object Detection evolution along YOLO

#### What is before? (Traditional Method)

● Local feature by orientation

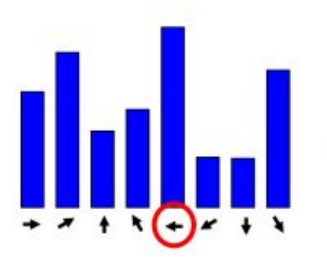

(for simplicity only 8 bins displayed)

*Figure 11.Orientation illustration1 , Capture from https://lernen.min.uni-hamburg.de/pluginfile.php/176626/mod\_page/content/13/CV1-07-Fea tures1.pdf*

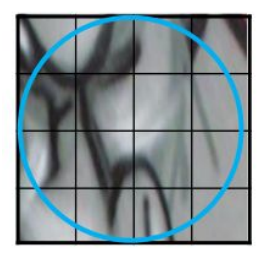

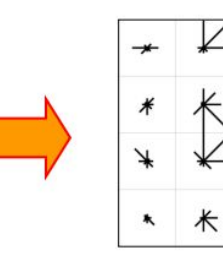

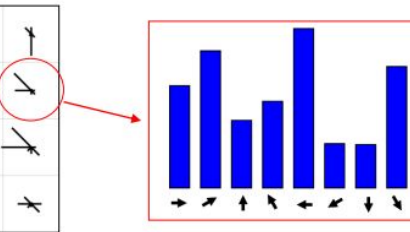

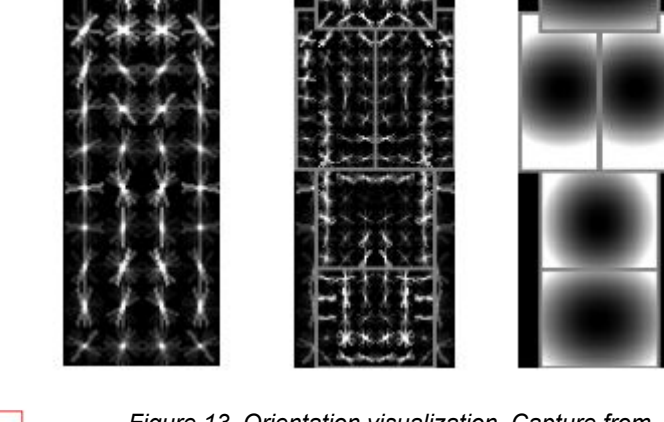

*Figure 13. Orientation visualization, Capture from https://lernen.min.uni-hamburg.de/pluginfile.php/176626/ mod\_page/content/13/CV1-07-Features1.pdf*

*Figure 12.Orientation illustration2 , Capture from https://lernen.min.uni-hamburg.de/pluginfile.php/176626/mod\_page/content/13/CV1-07-Fea tures1.pdf*

#### DPM(Deformable Parts Model)

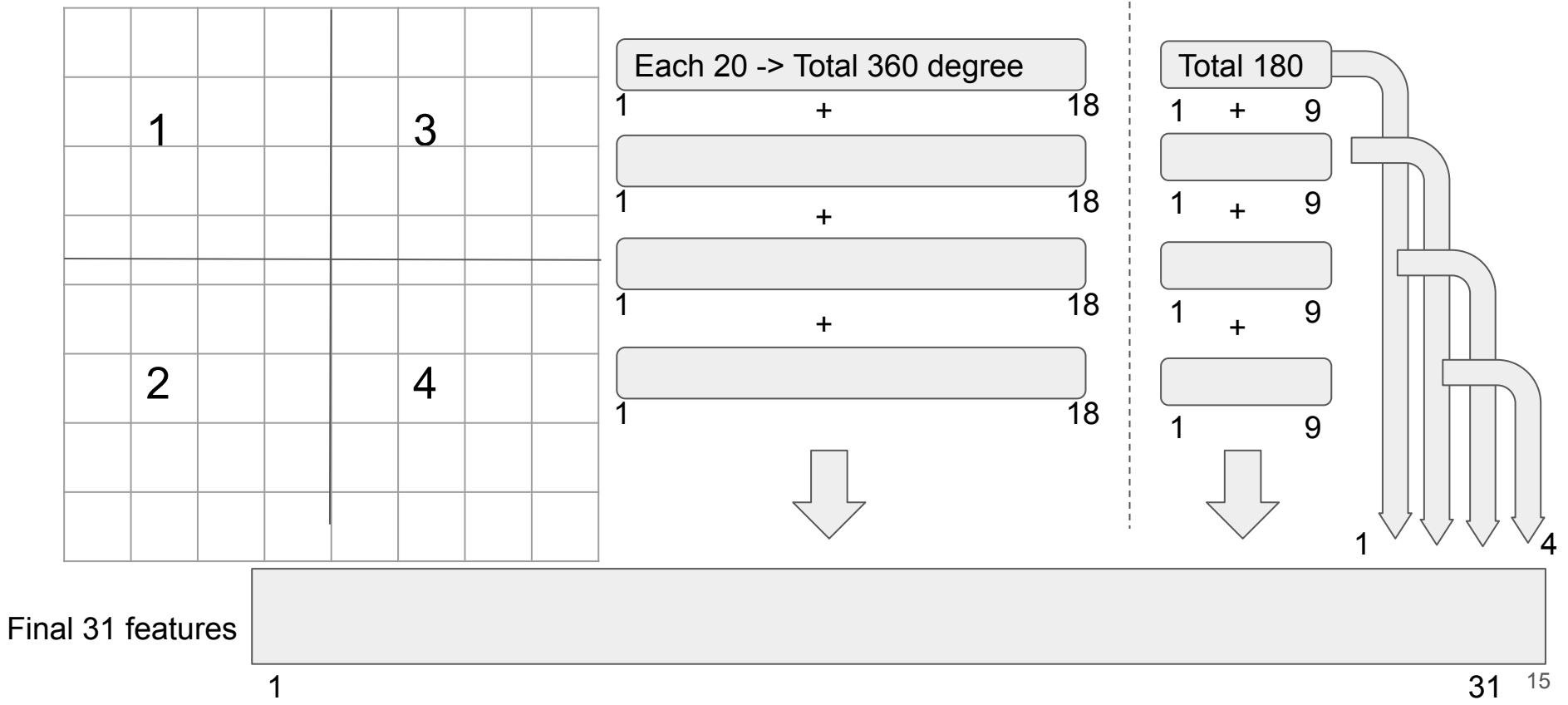

#### **Results**

- Idea toward modern technique
	- Local features
	- Low-level integration of images patches

person

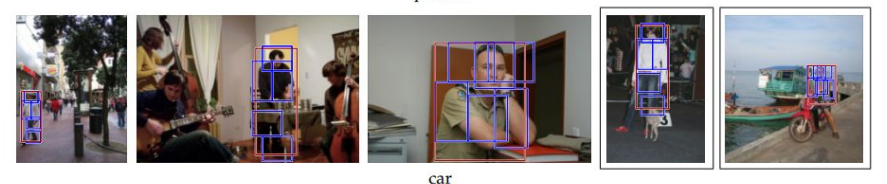

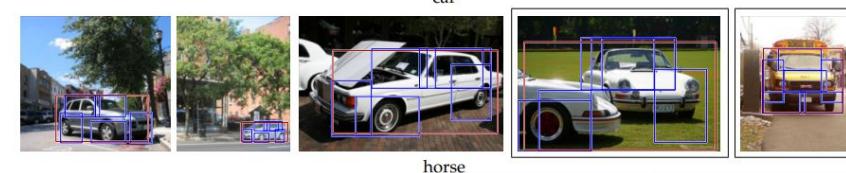

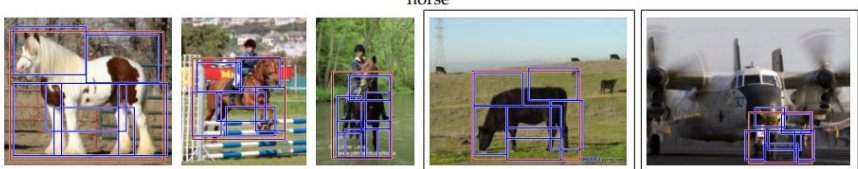

<sup>16</sup> *Figure 14.DPM result Image, Capture from http://cs.brown.edu/people/pfelzens/papers/lsvm-pami.pdf*

# YOLO

#### Background Knowledge

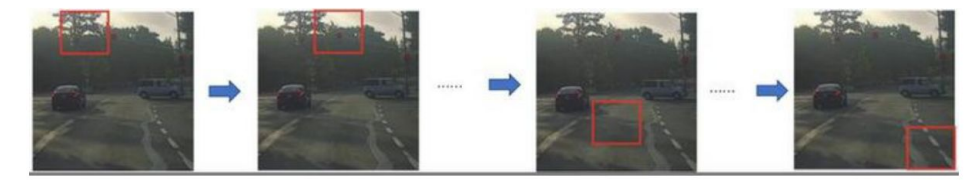

*Figure 14.Sliding Windows, Capture from deeplearning.ai*

- Sliding windows is the window to slide thought the whole picture.
	- Classify each small region, similar to idea in DPM.
	- Classify each region one by one is not efficient
		- Using Selection Region as R-CNN: Filter the irrelevant parts
		- Using computing process as CNN to parallel computing multi regions

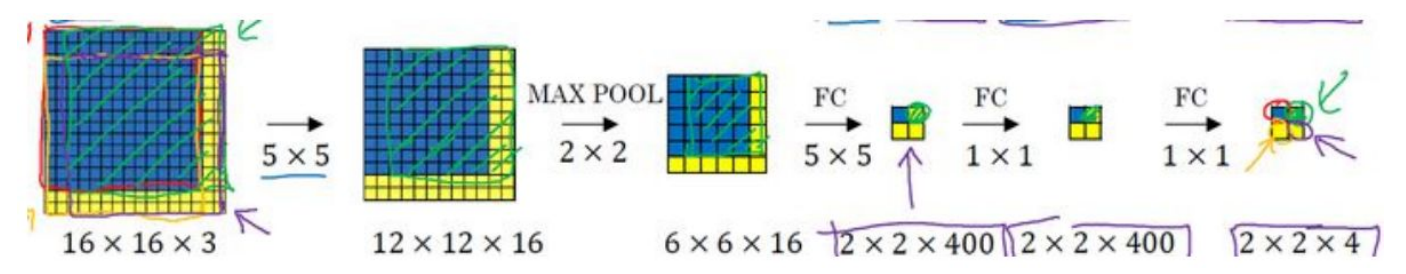

*Figure 15.Sliding Windows with CNN implementation, Capture from deeplearning.ai*

### YOLO

**Class** 

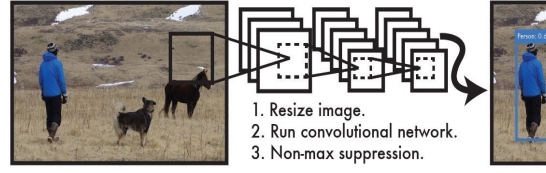

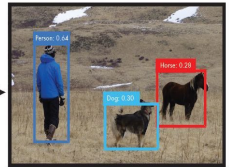

*Figure 16.YOLO capture from https://arxiv.org/abs/1506.02640* 

- Yon Only Look Once
	- Efficient to find objects in the picture
	- Hard to detect the overlap objects because each region apply ONLY ONE OBJECT.

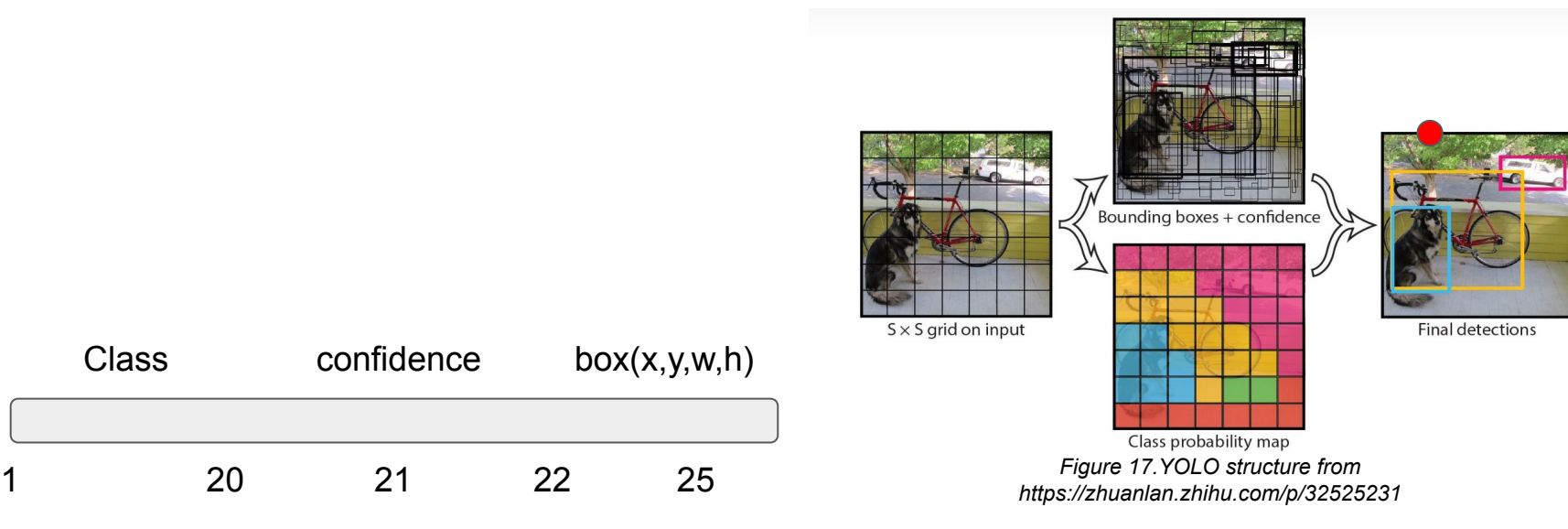

#### NMS(Non Maximum Suppression)

• Choose the best bonding box for one object

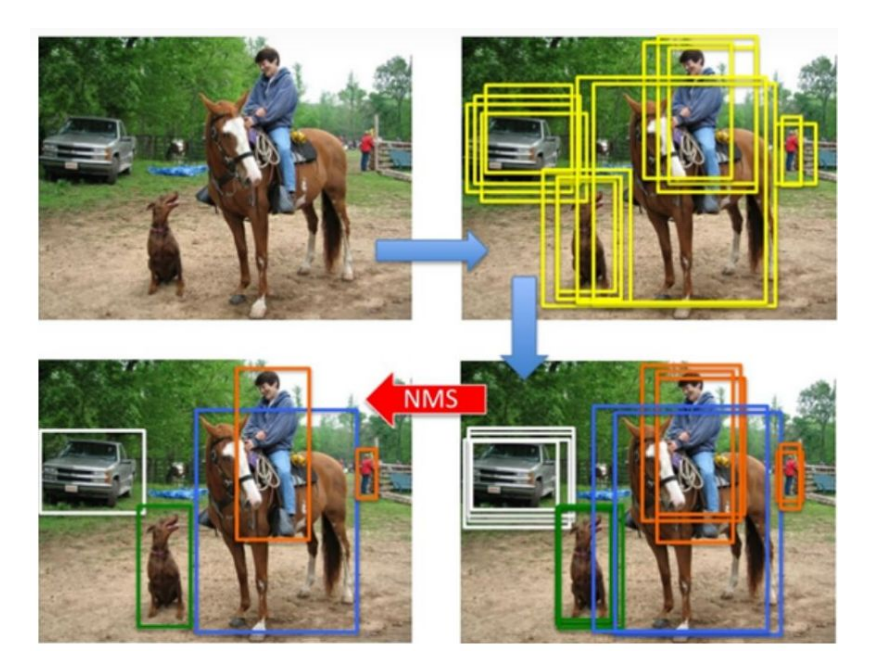

<sup>20</sup> *Figure 18.NMS structure from https://zhuanlan.zhihu.com/p/32525231* 

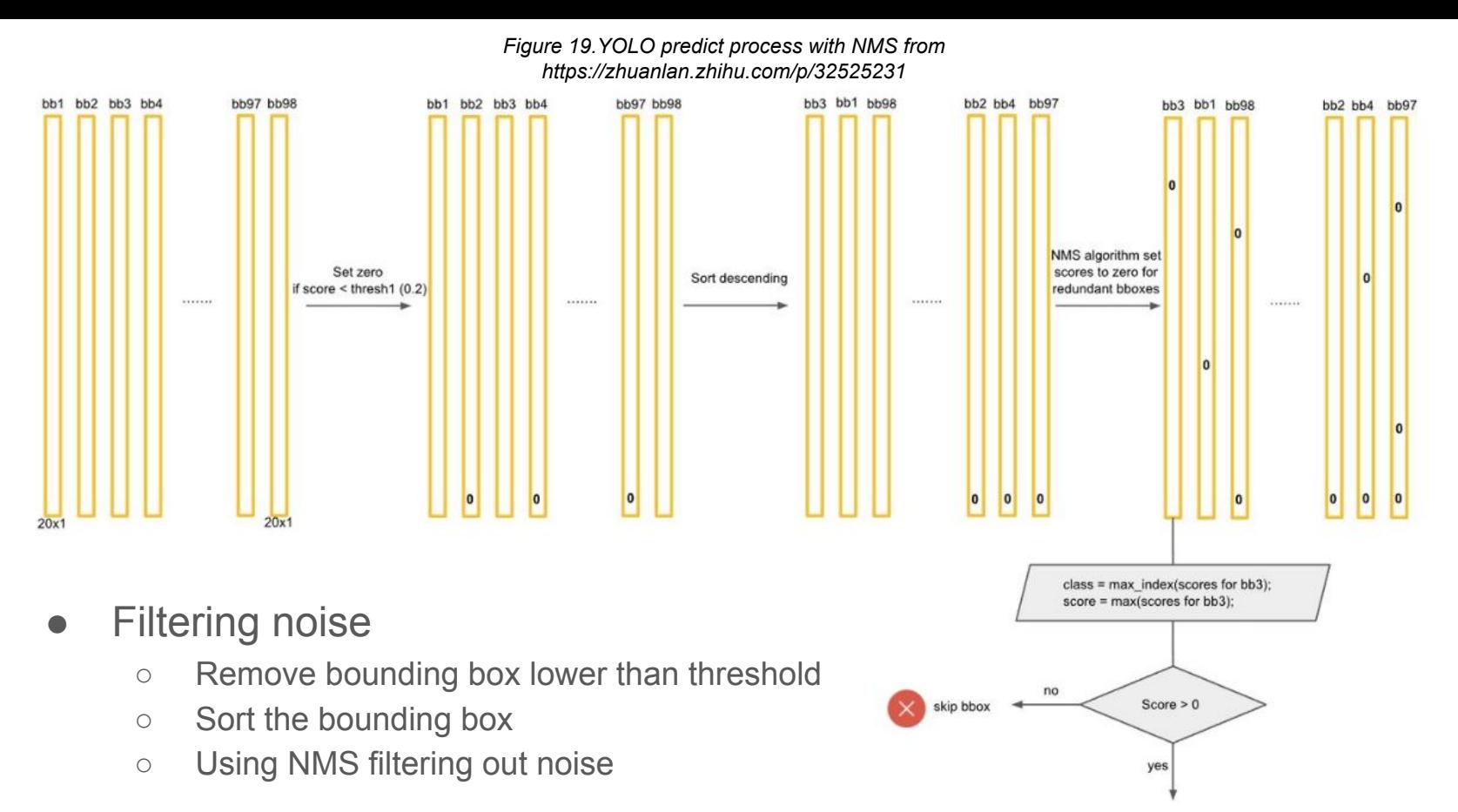

draw bbox with class color

#### YOLO Comparison

- 30 FPS is the standard for web-based videos
- YOLO get a perfect mAP.

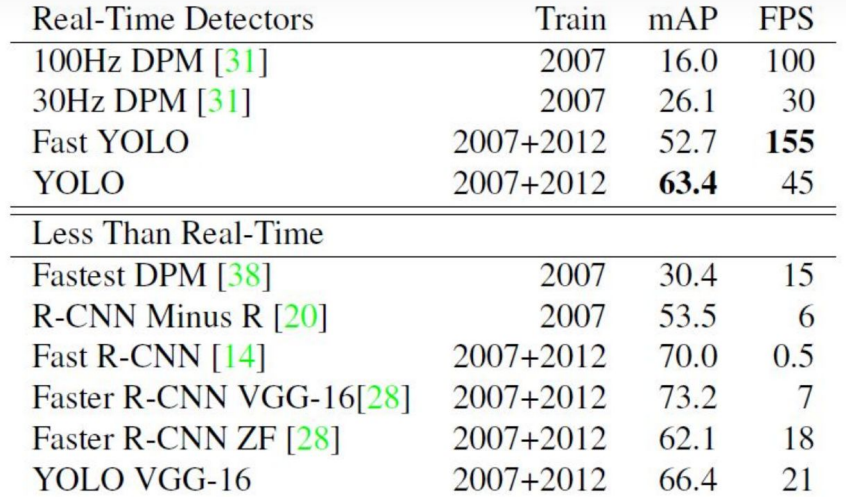

*Figure 20.YOLO benchmark from https://zhuanlan.zhihu.com/p/325252 31* 

# YOLO V2

#### Background knowledge

● Using multi anchor box to capture overlap objections

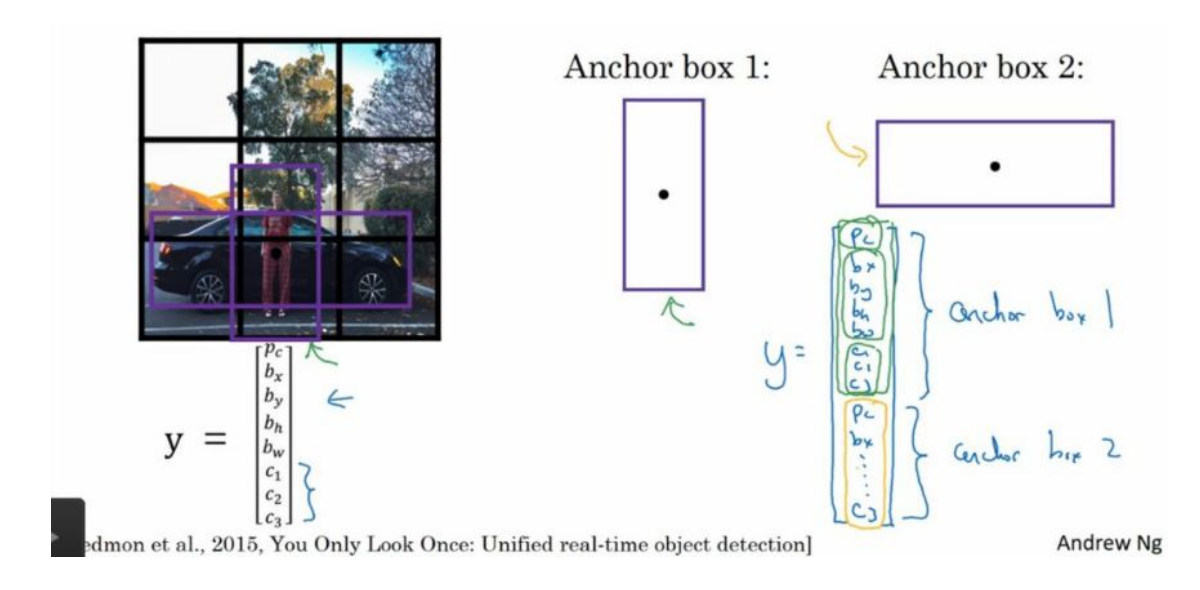

*Figure 21.Multiple Anchor box Illustration Capture from https://zhuanlan.zhihu.com/p/31292482*

#### Backbone

- Darknet-19 Compare to GooleNet (YOLO v1) have less convolutional layer
	- Darknet-19: convolutional layer + 5 max pooling layer
	- GooleNet: 24 convolutional layer + 2 full connected layer

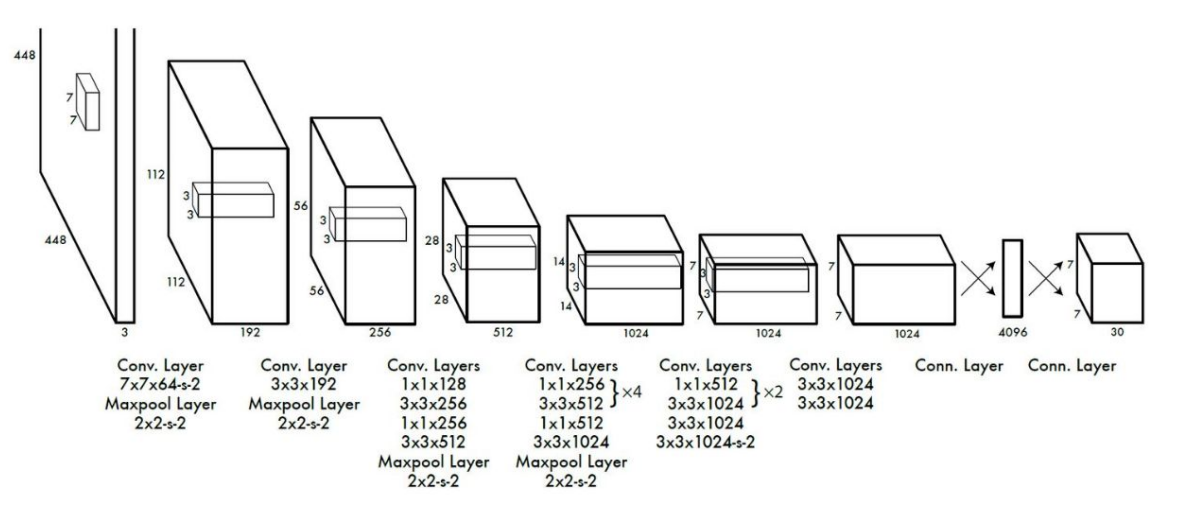

#### Improvement

● Higher resolution + Batch Normalization

 $\circ$  224\*224  $\rightarrow$  448\*448(ImageNet)

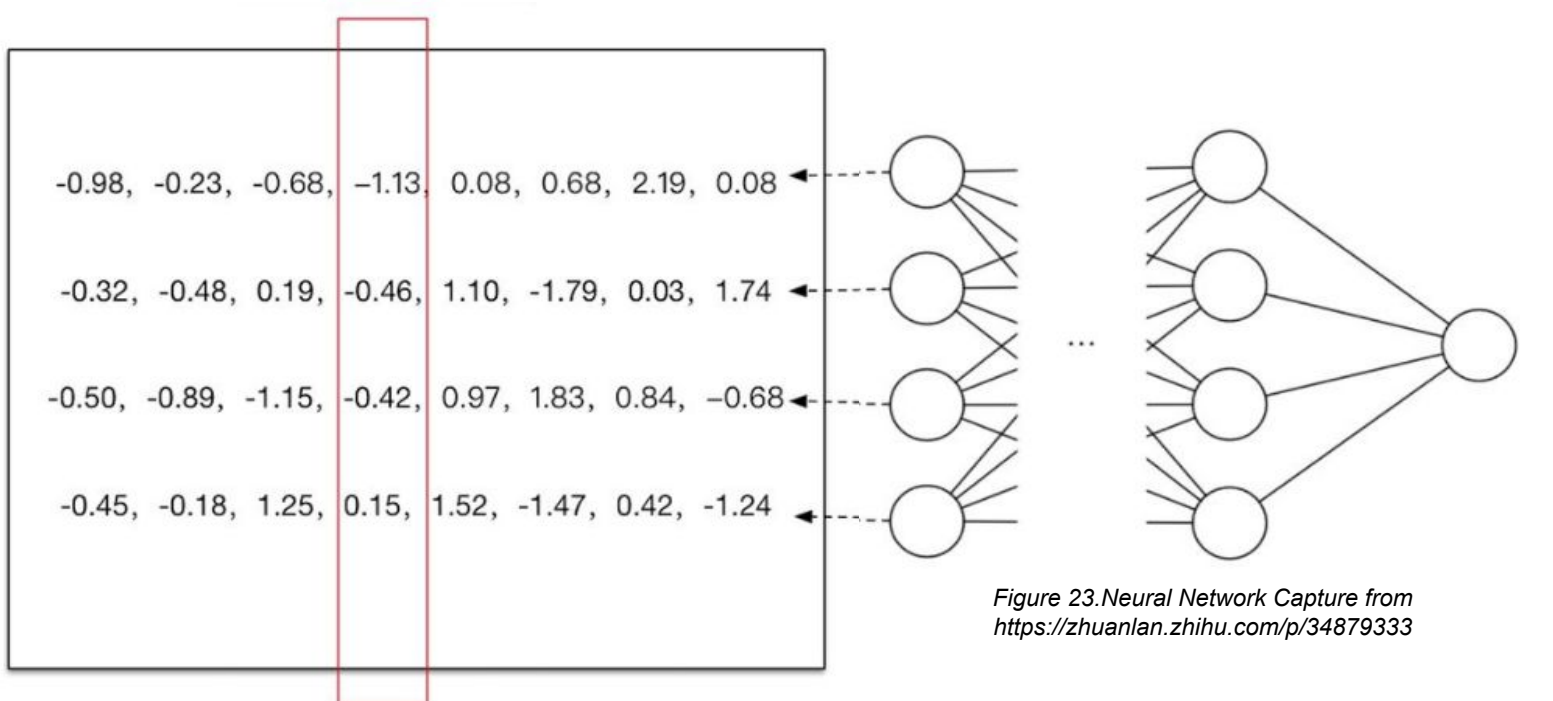

# YOLO V3

#### Background Knowledge

- FPN(Feature Pyramid Networks)
	- Combine different levels of features

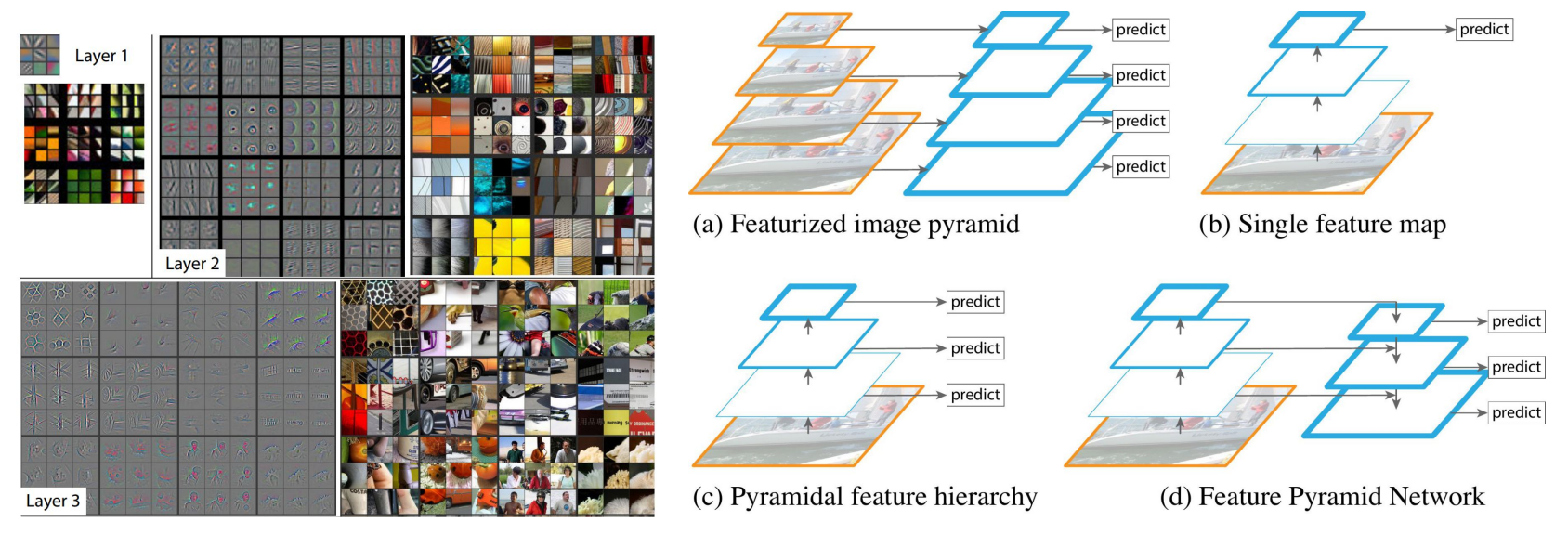

*Figure 24. FPN Illustration Capture from https://paperswithcode.com/method/fpn*

#### Residual learning

- Residual Learning  $\rightarrow$  Learning Target change from  $F(x)$  to  $F(x) + x = O(x)$
- The whole framework learned  $O(x)$  x (Output Input)

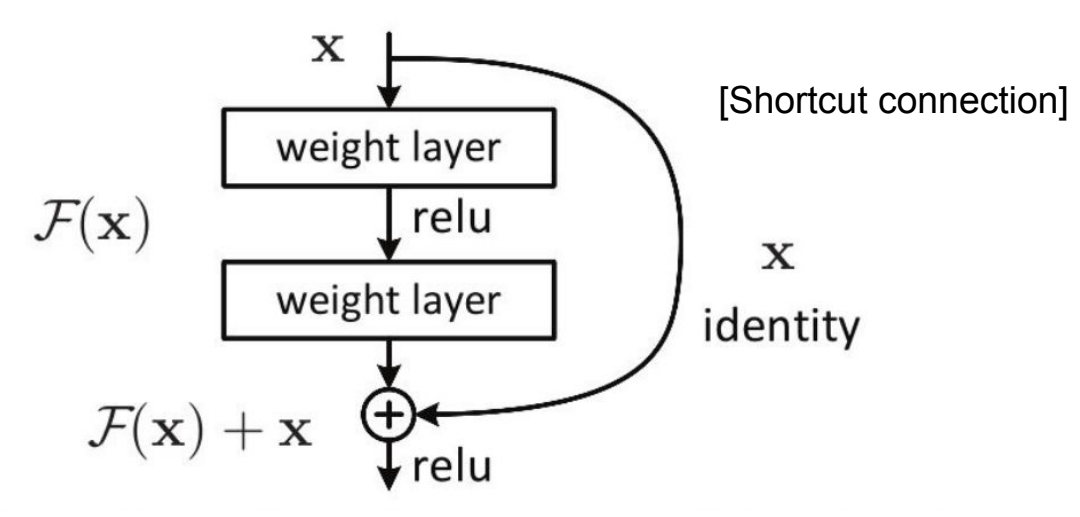

*Figure 25. Residual Learning Illustration Capture from https://www.zhihu.com/question/64494691*

#### **DenseNet**

#### ● DenseNet

- The extreme type of using ResNet
- Use Much more memory

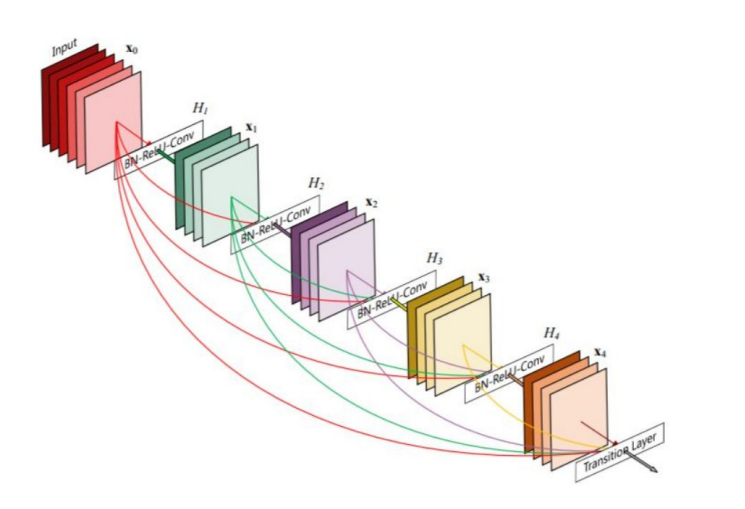

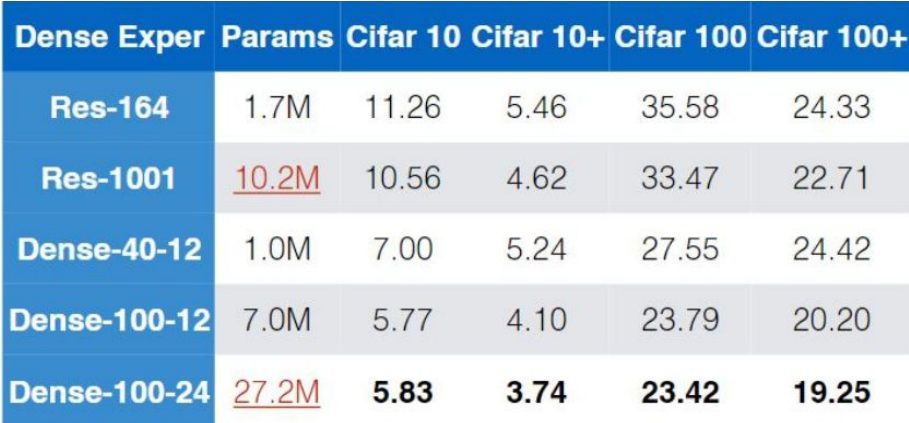

*Figure 27. DenseNet memory Usage Capture from https://www.zhihu.com/question/60109389*

Figure 26. DenseNet core idea illustration Capture from *SO*  $\frac{30}{20}$ *https://www.zhihu.com/question/64494691*

#### Improvement combination

● FPN(Pass different scale) + ResNet(Add) + DenseNet(concat)

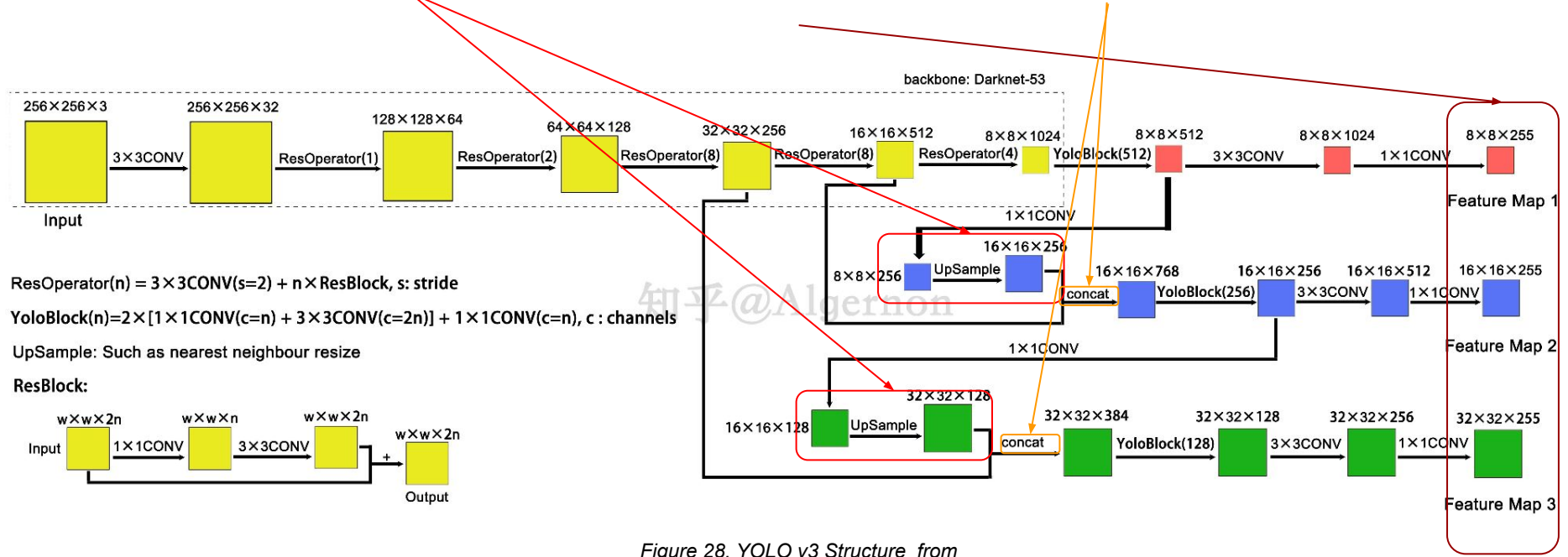

# YOLO V4

### Background Knowledge (1)

- SPP(spatial pyramid pooling layer)
	- Merge multi-scale sense in the model
- **PAN(Path Aggregation Network)** 
	- Predict pare of mask at the same time
	- Using global feature augmentation, enhance feature accuracy

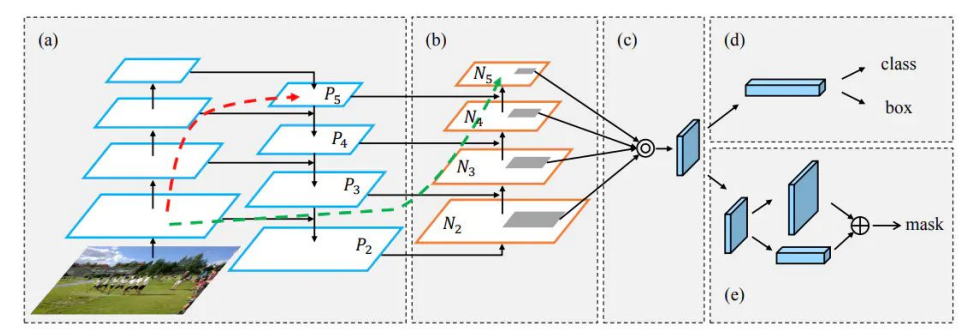

*Figure 30. PAN illustration (a) FPN (b) Global feature augmentation (c) Fusion global feature (d) Classification Network for bounding box(e) Mask prediction by fully connected network,*

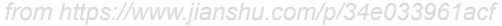

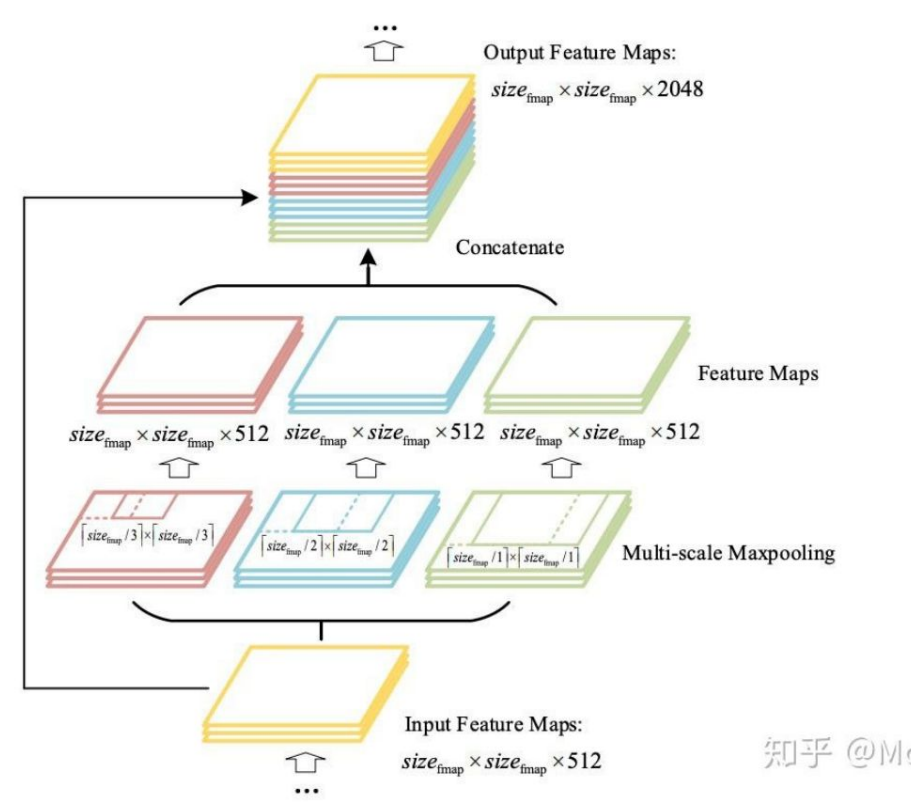

*Figure 29. SPP illustration capture from* 33 *https://zhuanlan.zhihu.com/p/135980432* 

### Background Knowledge (2)

- Mask Network
	- Helping to feature selection region, idea from RCNN
	- Add fully connected layer to detect the location features.
	- $\circ$  ROI = Region of Interest
		- ROI pooling,
		- ROI Align

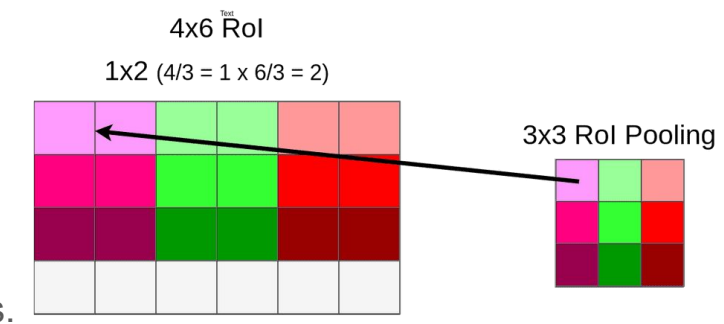

*Figure 32. ROI Pooling, from https://www.jianshu.com/p/34e033961acf*

 $0.6$ 

 $0.2$ 

 $0.1$ 

 $^{\circ}$ 

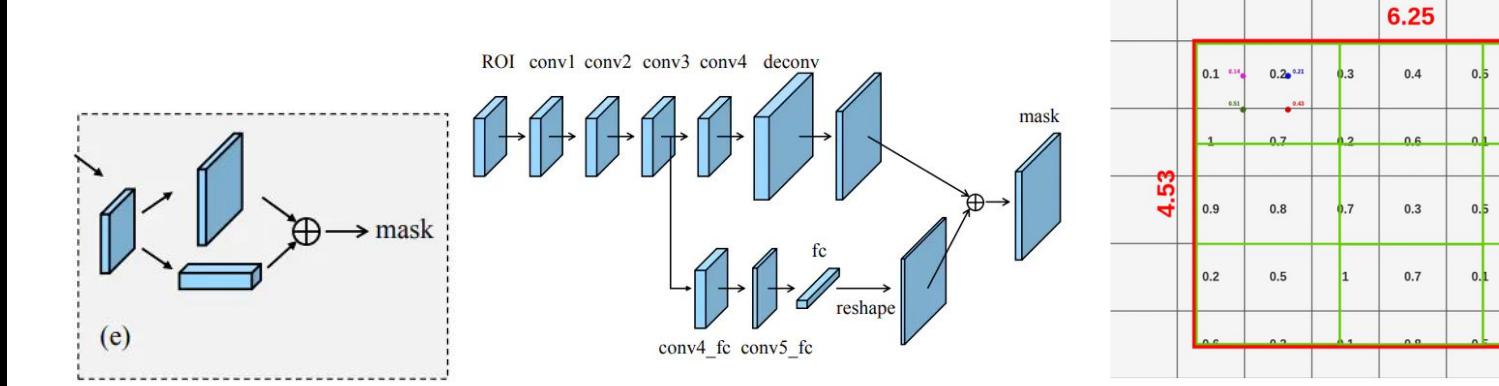

*Figure 31. PAN illustration from https://www.jianshu.com/p/34e033961acf*

*Figure 33.ROI Align, from https://www.jianshu.com/p/34e033961acf*

34

 $1x1 = MAX(0.14, 0.21, 0.51, 0.43) = 0.51$ 

3x3 RolAlign 0.51

#### Background Knowledge (3)

• Mosaic: Merge 4 picture to 1, reduce the number of input

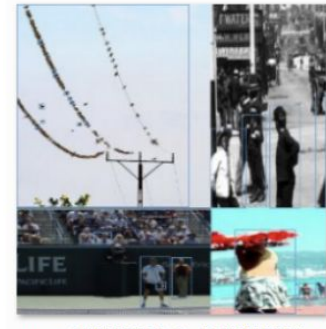

aug\_-319215602\_0\_-238783579.jpg

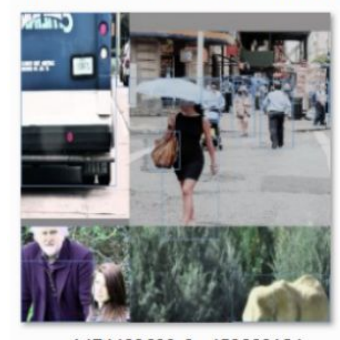

aug\_1474493600\_0\_-45389312.jpg

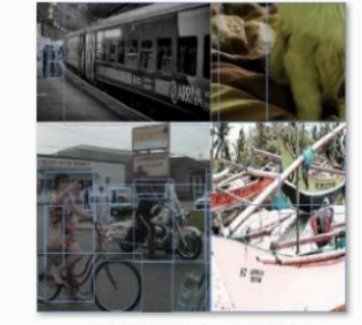

aug\_-1271888501\_0\_-749611674.jpg

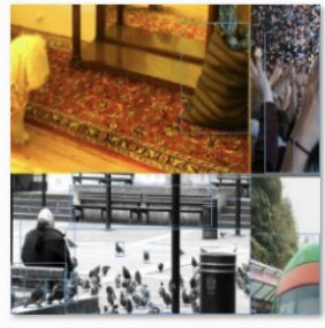

aug\_1715045541\_0\_603913529.jpg

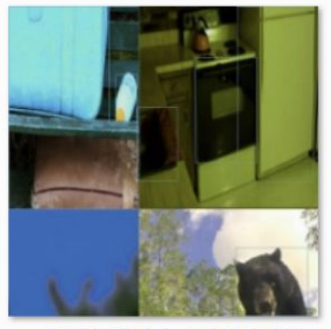

aug\_1462167959\_0\_-1659206634.jpg

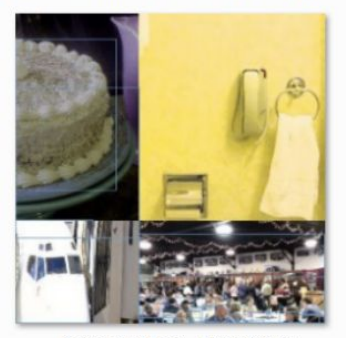

aug\_1779424844\_0\_-589696888.jpg

*Figure 34. YOLO v4 data augmentation from https://blog.roboflow.com/yolov4-data-augm entation/*

### YOLO V4

- **•** Overview
	- Structure: DarkNet53 + ResNet (CSPResBlock) + SPP + PANet
	- Bag of specials: SPP, PANet …
	- Bag of freebies: Mosaic, etc…

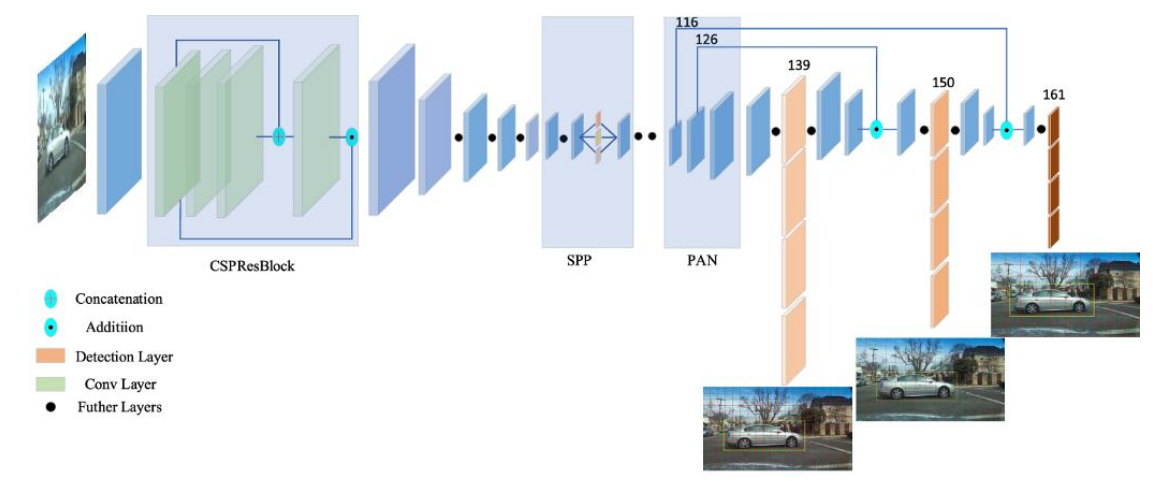

#### *Figure 35. YOLO v4 Network Structure,*

*From https://sh-tsang.medium.com/review-yolov4-optimal-speed-and-accuracy-of-object-detection-8198e5b37883*

### State of art based COCO

- YOLO v4 did well on low latency which is why people using it for real-time processing.
- State-of-Art
	- $\circ$  Swing V2, AP = 63.3
	- $\circ$  Dynamic HEAD, AP = 60.6

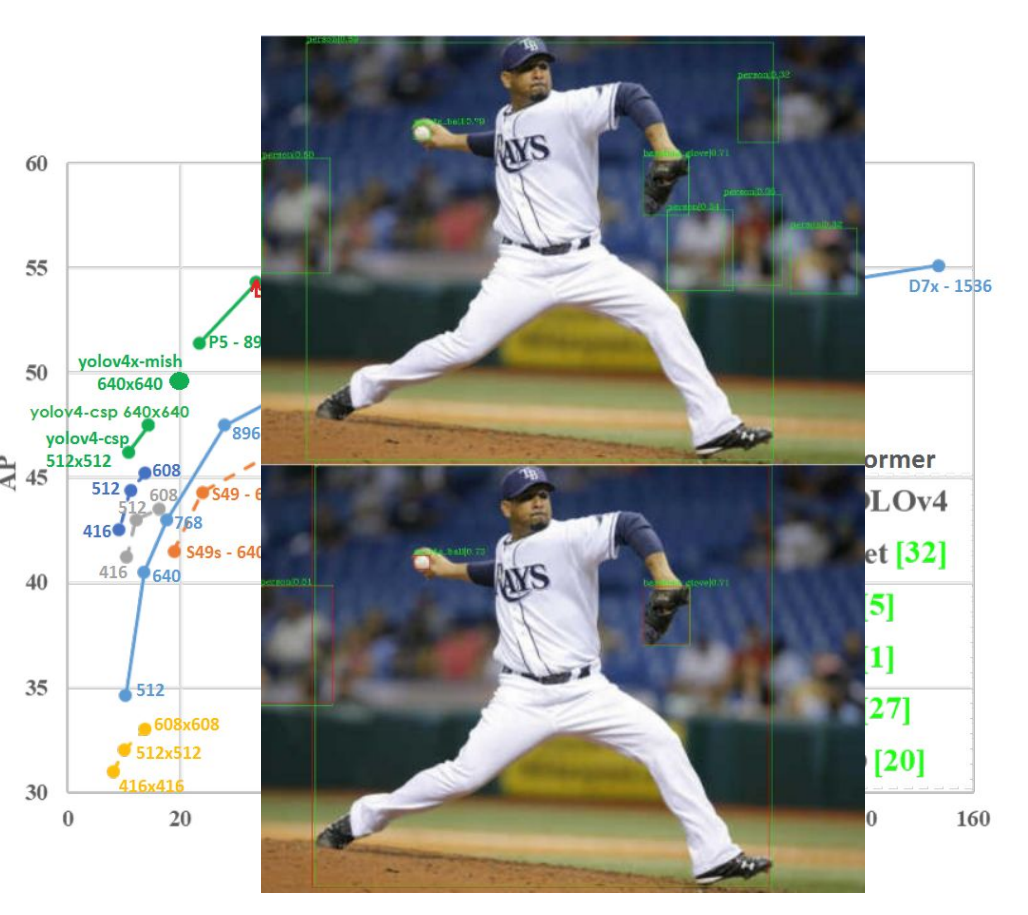

### LIVE DEMO

#### ● YOLO v5

- Idetector APP
- Using in book detection tasks in librarian robots project

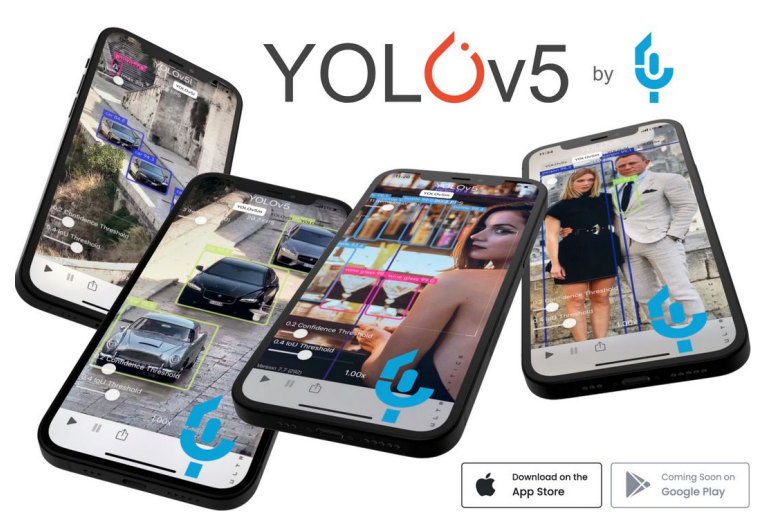

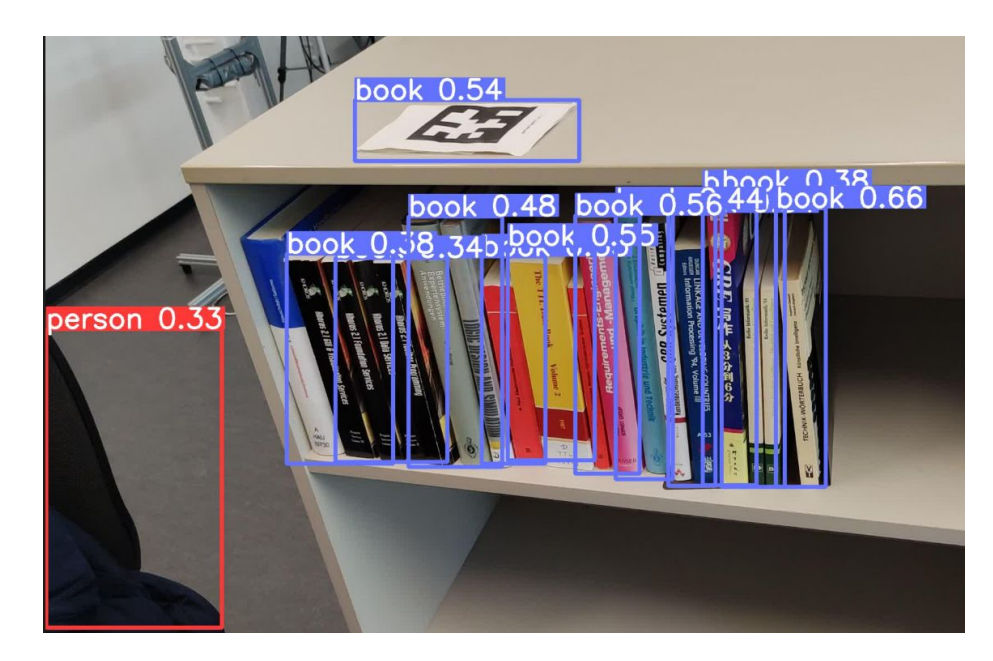

*Figure 39. YOLO v5s result for books,*

*Figure 38. YOLO v5 in App Store, from https://github.com/ultralytics/yolov5*

#### Reference

#### ● DataSets

- COCO minival https://paperswithcode.com/sota/object-detection-on-coco-minival
- COCO test-dev https://paperswithcode.com/sota/object-detection-on-coco
- Pascal VOC https://paperswithcode.com/sota/object-detection-on-pascal-voc-2007
- CrowdHuman (full body) https://paperswithcode.com/sota/object-detection-on-crowdhuman-full-body
- KITTI Cars Moderate https://paperswithcode.com/sota/3d-object-detection-on-kitti-cars-moderate
- 3D Object Detection on KITTI Cars Easy <https://paperswithcode.com/sota/3d-object-detection-on-kitti-cars-easy>
- 3D Object Detection on KITTI Cars Hard <https://paperswithcode.com/sota/3d-object-detection-on-kitti-cars-hard>
- 3D Object Detection on ScanNetV2 https://paperswithcode.com/sota/3d-object-detection-on-scannetv2
- 3D Object Detection on SUN-RGBD val <https://paperswithcode.com/sota/3d-object-detection-on-sun-rgbd-val>

#### Reference

#### **Others**

- YOLO<https://arxiv.org/abs/1506.02640>, https://zhuanlan.zhihu.com/p/32525231
- YOLO V2 [https://arxiv.org/abs/1612.08242,](https://arxiv.org/abs/1612.08242) https://zhuanlan.zhihu.com/p/31292482
- YOLO V3 [https://arxiv.org/abs/1804.02767,](https://arxiv.org/abs/1804.02767) https://zhuanlan.zhihu.com/p/76802514
- YOLO V4 [https://arxiv.org/abs/2004.10934,](https://arxiv.org/abs/2004.10934) https://zhuanlan.zhihu.com/p/135980432
- YOLO V5 <https://github.com/ultralytics/yolov5>
- EfficientDet https://www.zhihu.com/question/357037757
- Dynamic Head https://arxiv.org/pdf/2106.08322v1.pdf#page=10&zoom=100,412,316
- Swing V2<https://arxiv.org/pdf/2106.08322v1.pdf#page=10&zoom=100,412,316>
- YOLO Comparison <https://towardsdatascience.com/yolo-v4-or-yolo-v5-or-pp-yolo-dad8e40f7109>
- Hog https://zhuanlan.zhihu.com/p/85829145
- Sobel https://zhuanlan.zhihu.com/p/67197912
- DPM<https://blog.csdn.net/ttransposition/article/details/41806601>, https://www.zhihu.com/question/48445722
- Bach normalization (BN) <https://zhuanlan.zhihu.com/p/34879333>
- FLOPS [https://en.wikipedia.org/wiki/FLOPS#:~:text=In%20computing%2C%20floating%20point%20operations,than%20measurin](https://en.wikipedia.org/wiki/FLOPS#:~:text=In%20computing%2C%20floating%20point%20operations,than%20measuring%20instructions%20per%20second) [g%20instructions%20per%20second.](https://en.wikipedia.org/wiki/FLOPS#:~:text=In%20computing%2C%20floating%20point%20operations,than%20measuring%20instructions%20per%20second)
- DarkNet<https://github.com/pjreddie/darknet>
- darknet<https://github.com/pjreddie/darknet>
- anchor box https://zhuanlan.zhihu.com/p/31292482

# Thank you for your attention